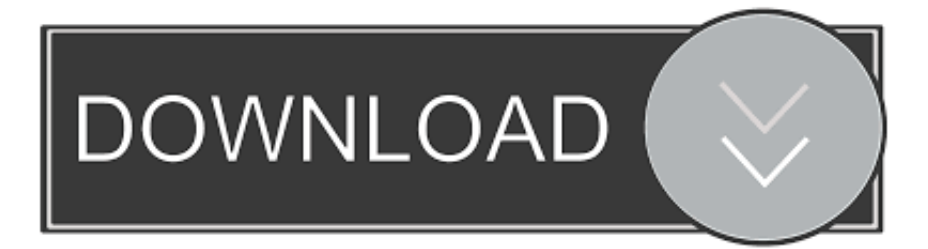

## [Pl Sql Developer Could Not Load Oci Dll](http://tweeat.com/170e6s)

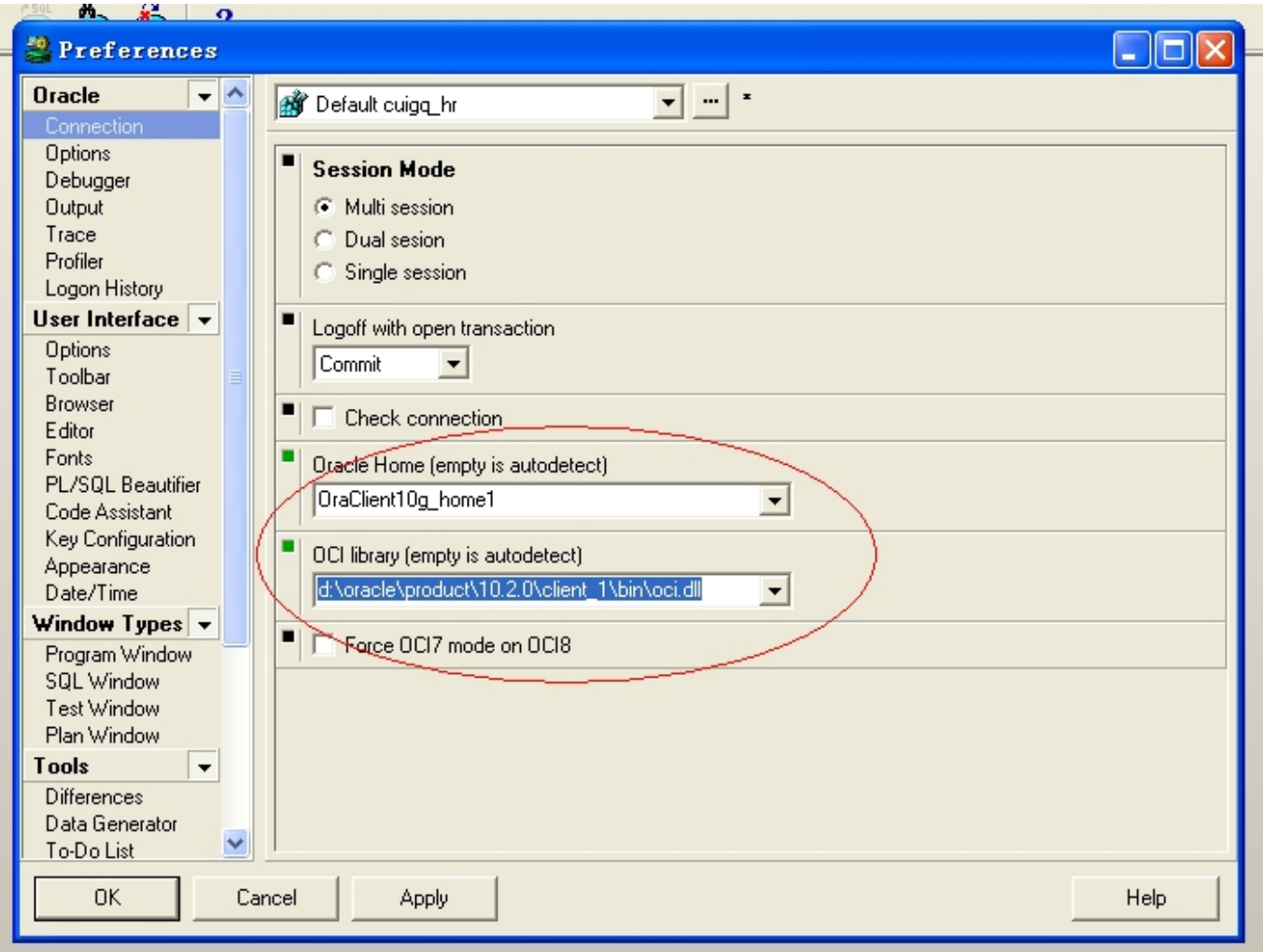

[Pl Sql Developer Could Not Load Oci Dll](http://tweeat.com/170e6s)

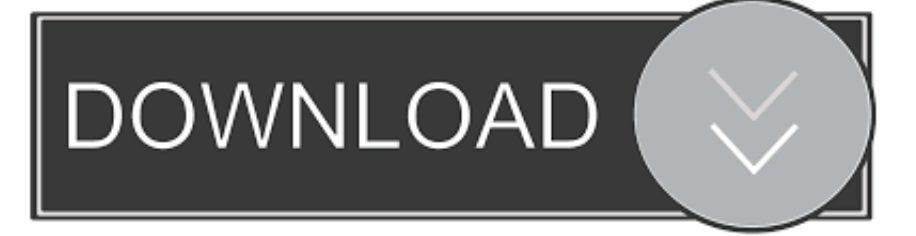

22 Feb 2018 ... And then loaded on PL / SQL Developer, but connect oracle old reported ... Could not load '. / bin / oci.dll' OCIDLL forced to. LoadLibrary (. OCI.. download oracle instant client (64 bits for latest version of PL/SQL; ... DLL file path in the text box: c:\oracle\instantclient\oci.dll; click OK and .... 10 Dec 2017 ... The database connectivity with SQL developer and SQL plus has. ... the error of "Cannot load Oracle dynamic librabry (oci.dll); Unable to .... 2017年10月20日 ... 本篇的PL/SQL Developer $\sqrt{2}$ v12.0 64bit? [20] 2022 ... [Oracle] PL/SQL Developer $\sqrt{2}$ [2] [200i.dll (Could not load oci.dll) [2022] ... 21 Mar 2011 ... Despite ORACLE HOME being set the right values and oci.dll available, PL/SOL Developer could not connect to the database. Further probing .... Guide to installing and configuring PL/SQL Developer, Fix error in window 64 bit: Could not locate OCI.dll, Fix error: Initialization error Could not initialize .. 2017 [222] ... **helional developer** [222] ... [2016] [222] ... [2016] [222] ... [2016] [222] ... [2016] [222] ... [2016] [2222] ... [2016] [2222] ... initalize oci.dll警告,原因分析:安装完后Oracle的oci.dll 是64位的,而32位应用程序PLSQL .... 25 Oct 2010 ... I also installed Oracle SQL Developer 64bit and everything is working fine. ... there I get "Unable to load C:\...product\1.1.0\client\_win32\oci.dll.. Я хочу использовать PL/SQL Developer сначала мой каталог оракула ... Initialization error Could not load "C:\oracle\product\10.2.0\client\_1\bin\oci.dll" .... This happens because PL/SQL Developer is incapable of loading 64-bit version of oci.dll file. To fix this, download the 32-bit version of Oracle .... 18 May 2012 ... If you have the following error after trying to connect database using PL/SQL Developer It means that you don't have 32bits client installed.. I use PL/SQL developer, and it told me "Initialization error: Could not locate OCI dll", though the registry entry and ORAHOME folder it showed .... 11 сен 2012 ... поставить PL/SQL Developer и подключить его к своей БД у меня получается ... Could not initialize "C:\Oracle\db112\server\BIN\oci.dll". 26 Aug 2012 ... PL/SQL Developer : Initialization error Could not locate OCI dll. When try to run PL/SQL ...... If you ever want to take some of the load off, I'd love. 21 May 2014 ... On the server, Oracle database connection using PL/SQL, appears to be a problem, tips: Initialization error. Could not load "F:\oracle\bin\oci.dll". 2014月3月1日 ... PERERS EXPLANTER PLANS LEGIOR CORRECT ENTIRE PER DETENTION . Initialization error. Could not load "F:\oracle\bin\oci.dll" OCIDLL forced to .... Hi, I am using PL/SQL Developer version 11 on Windows 10 64bit and I keep getting the following error message: "Initialization error. Could not .... 6 ноя 2012 ... Потом открываем PL/SQL Developer если есть connect то все ок, если нет то идем в настройки и прописываем путь к клиентской database к файлу oci.dll. ... Error: Twitter did not respond. ... yum install htop Loaded plugins: fastestmirror, security Setting up Install Process Loading mirror speeds from .... 20 Jul 2017 ... [Window Title] PL/SQL Developer [Content] Initialization error Could not ... after Oracle oci.dll is 64, and the 32 should be unable to load the .... Initialization error - Could not load 'C:\oracle\product\10.2.0\db\_1\bin\oci.dll' ... I can not connect from PL/SQL develop to Oracle Database on windows 7 64bits. 09d653b45f